## МИНИСТЕРСТВО СЕЛЬСКОГО ХОЗЯЙСТВА РОССИЙСКОЙ ФЕДЕРАЦИИ

Федеральное государственное бюджетное образовательное учреждение высшего образования «КУБАНСКИЙ ГОСУДАРСТВЕННЫЙ АГРАРНЫЙ УНИВЕРСИТЕТ ИМЕНИ И. Т. ТРУБИЛИНА»

ЭКОНОМИЧЕСКИЙ ФАКУЛЬТЕТ

**УТВЕРЖДАЮ** Декан экономического

факультета **юпаков**  $\sqrt{\rho}$  / 2023 г.

## Рабочая программа дисциплины

Экономическая информатика

Направление подготовки 38.03.01 Экономика

Направленность «Экономика предприятий и организаций»

> Уровень высшего образования Бакалавриат

> > Форма обучения Очная Очно-заочная

> > > Краснодар 2023

Рабочая программа дисциплины «Экономическая информатика» разработана на основе ФГОС ВО - бакалавриат по направлению подготовки 38.03.01 Экономика, утвержденного приказом Министерства науки и высшего образования РФ от 12 августа 2020 г. № 954.

Авторы: канд. экон. наук, профессор

Л.О. Великанова

Рабочая программа обсуждена и рекомендована к утверждению решением кафедры информационных систем от 18.04.2023 г., протокол №12.

Заведующий кафедрой доктор экон. наук, профессор

Е.В. Попова

Рабочая программа одобрена на заседании методической комиссии экономического факультета, протокол от 10.05.2023 г. № 11.

Председатель метолической комиссии д-р экон. наук, профессор

А.В. Толмачев

Руководитель основной профессиональной образовательной программы канд. экон. наук, доцент

Chaduf C.A. Калитко

#### **1. Цель и задачи освоения дисциплины**

**Целью** освоения дисциплины «Экономическая информатика» является овладение обучающимися знаниями, умениями и навыками эффективного использования аппаратных, программных средств и методов информатики для решения простых экономических и управленческих задач.

#### **Задачи дисциплины**:

1) изучить понятие информации, ее измерение, формы представления; понятие информационной технологии;

2) сформировать навыки сбора, передачи, обработки и накопления информации; практического применения технических и программных средств реализации информационных процессов;

3) изучить инструментарии функциональных задач; алгоритмизацию и программирование, языки программирования высокого уровня, базы данных программное обеспечение ЭВМ и технологии программирования; локальные и глобальные сети ЭВМ, основы и методы защиты информации.

### **2 Перечень планируемых результатов обучения по дисциплине, соотнесенных с планируемыми результатами освоения ОПОП ВО.**

**В результате освоения дисциплины формируются следующие компетенции:** 

**ПКС-2** – способность исследовать затраты, себестоимость, формировать и прогнозировать диапазон цен на товары, работы и услуги.

**ПКС-6** – способность тактически управлять процессами организации производства.

#### **3. Место дисциплины в структуре ОПОП ВО.**

«Экономическая информатика» является факультативной дисциплиной ОПОП ВО подготовки обучающихся по направлению подготовки **38.03.01 Экономика** направленность «Экономика предприятий и организаций».

# **4. Объем дисциплины** (72 часа, 2 зачетные единицы)

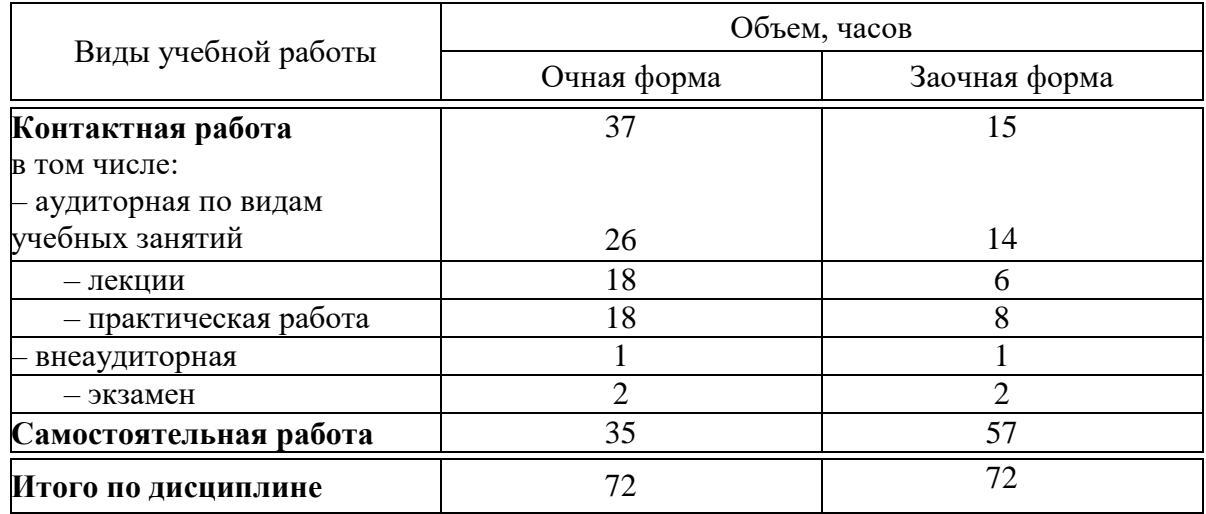

# **5 Содержание дисциплины**

По итогам изучаемого курса студенты сдают зачет. Дисциплина изучается: в очной форме на 1 курсе во 2 семестре. по заочной форме на 1 курсе во 2 семестре.

# **Содержание и структура дисциплины по очной форме обучения**

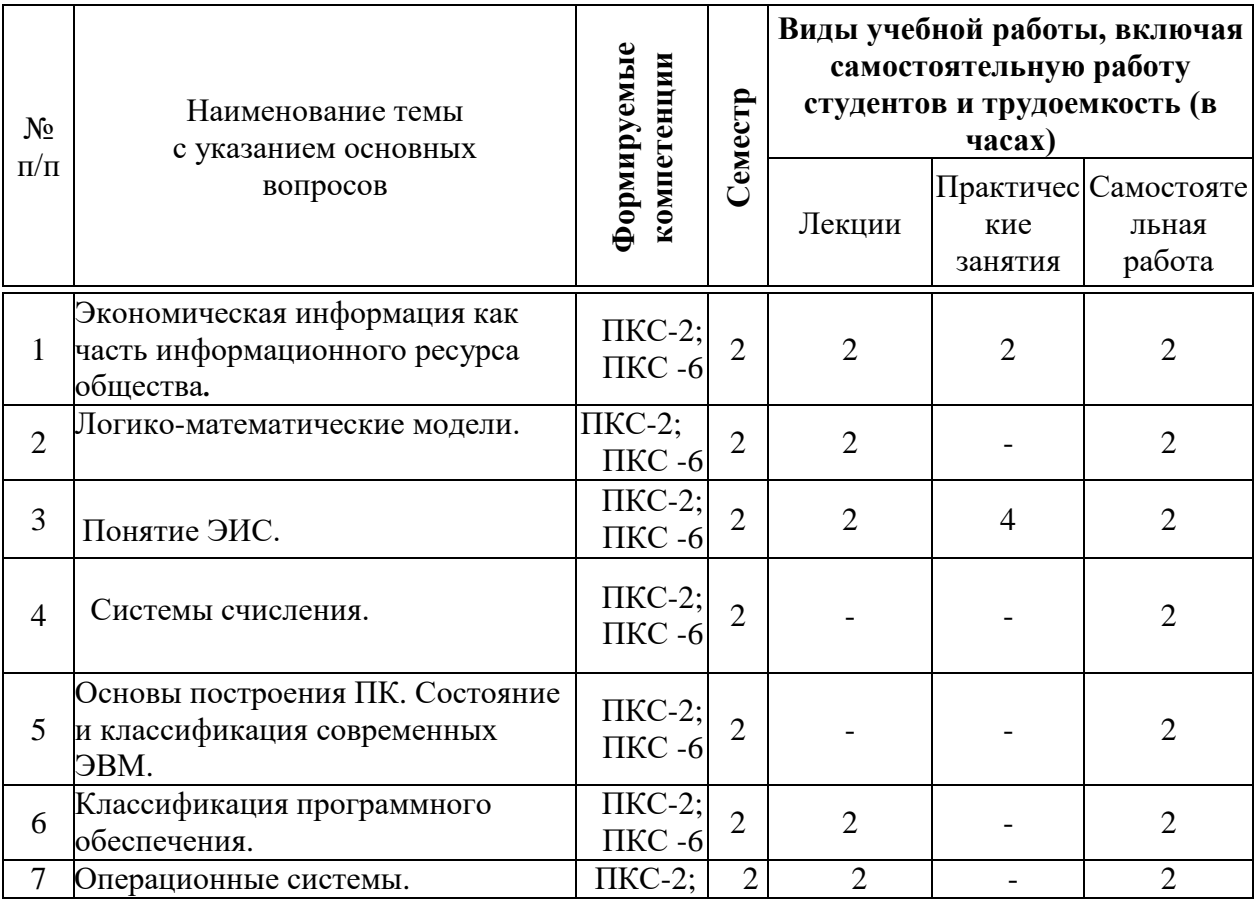

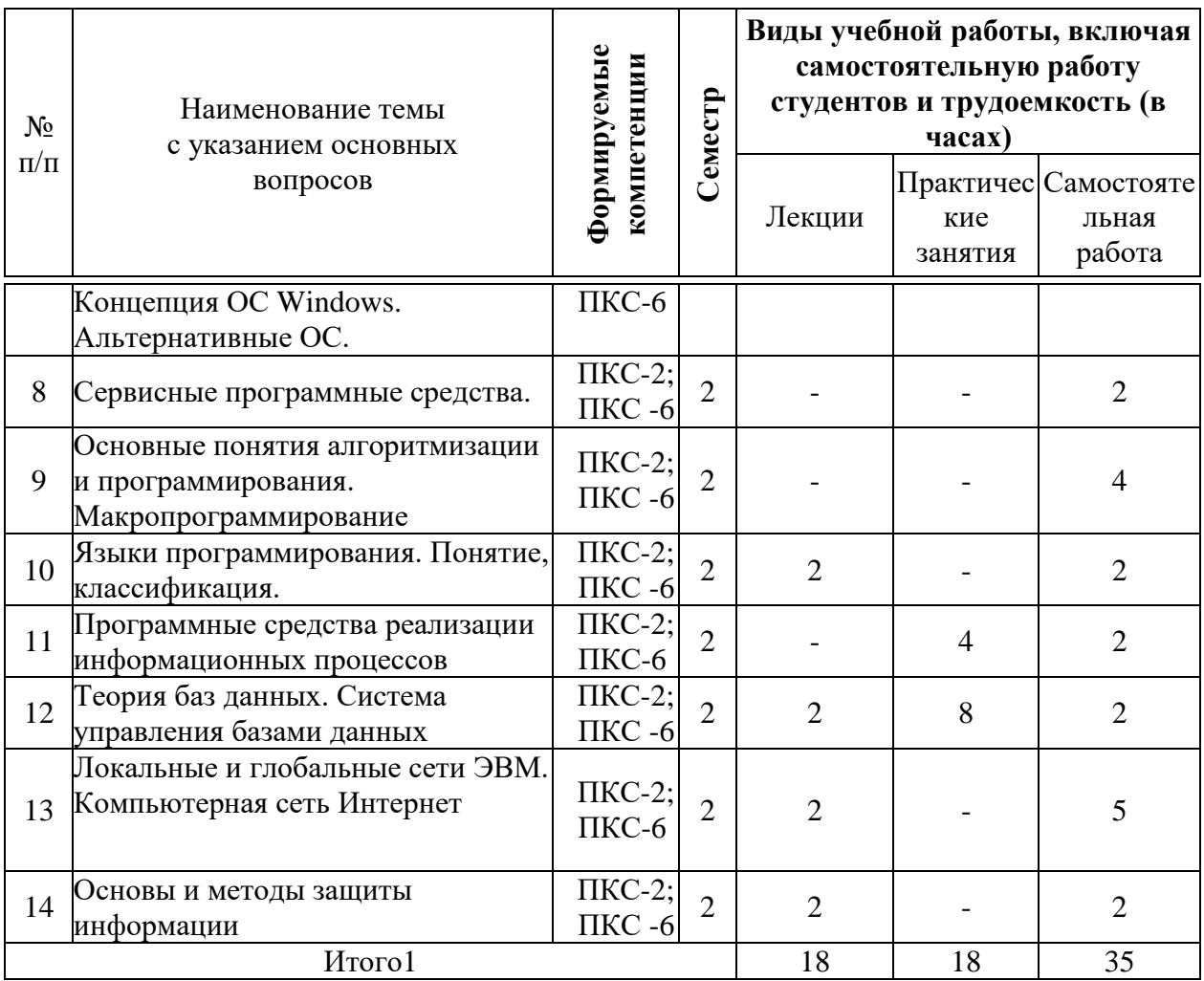

# **Содержание и структура дисциплины по заочной форме обучения**

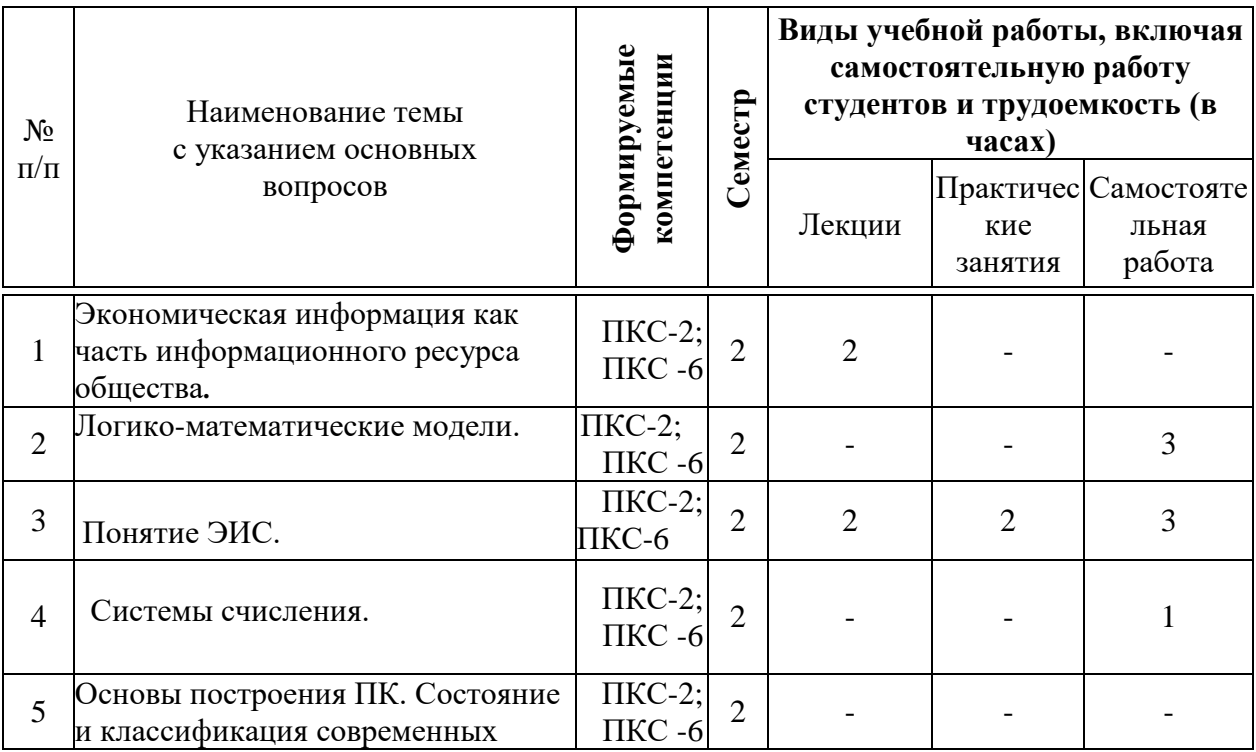

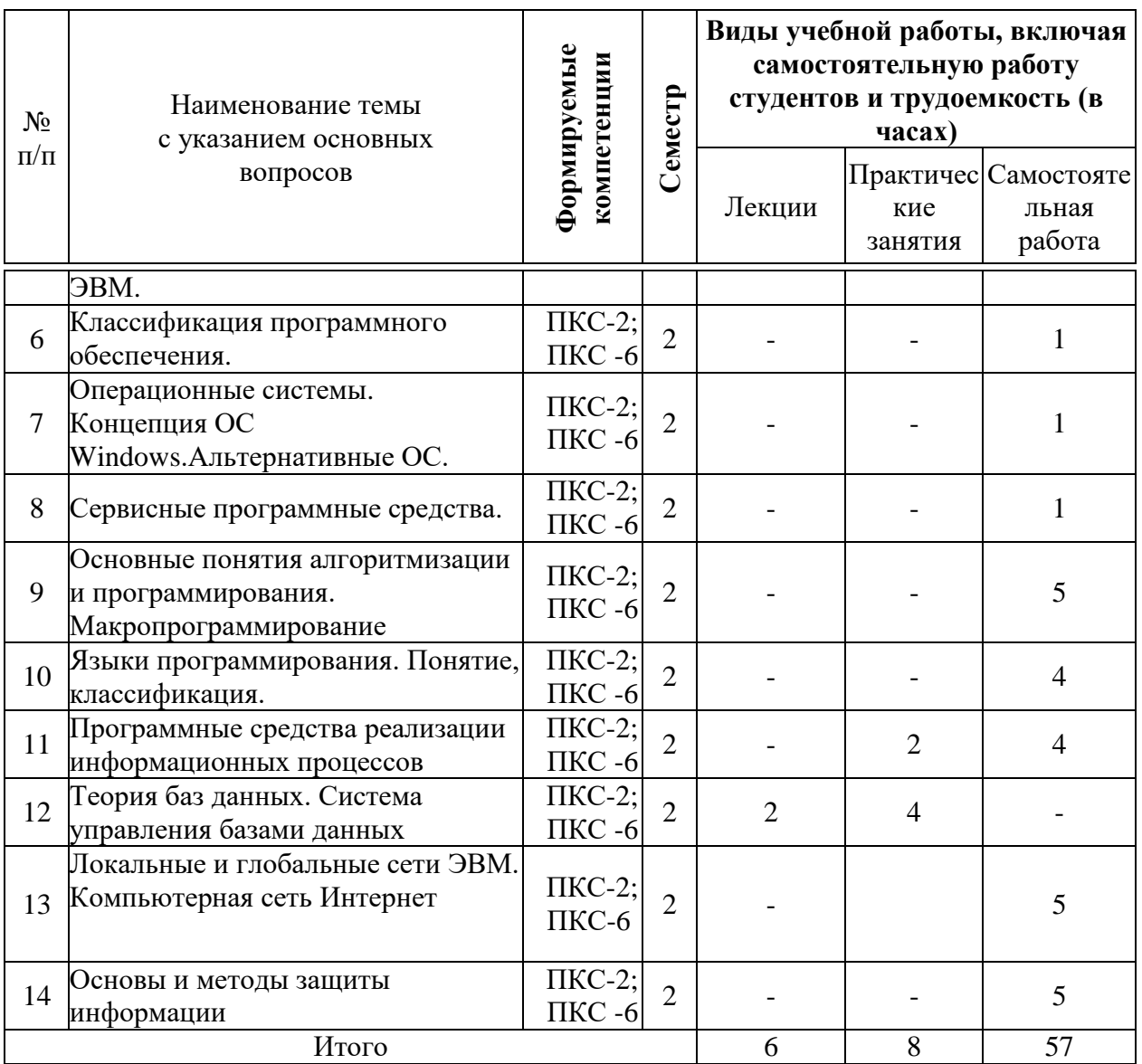

# **6 Перечень учебно-методического обеспечения для самостоятельной работы обучающихся по дисциплине**

**Методические указания (для самостоятельной работы)** 

1. Экономическая информатика. Учебное пособие. Допущено Министерством сельского хозяйства Российской Федерации в качеств учебного пособия для студентов высших аграрных учебных заведений, обучающихся по основным образовательным программам бакалавриата по направлению **«**Экономика**»/** Л.О. Великанова, С.А. Курносов, Е.В. Попова, Я.В. Скибина, А.М. Кумратова. Краснодар Тип КубГАУ, 2018.-170 с.-70 экз.

2. Экономическая информатика: лабораторный практикум / Л.О. Великанова, О.Д. Ткаченко.– Краснодар КубГАУ, 2016. - 109с.-75 экз.

3. Экономическая информатика: лабораторный практикум / Л.О. Великанова, Е.В. Попова, Д.Н Савинская.– Краснодар КубГАУ, 2019. - 63с.- 75 экз.

4. Экономическая информатика: методические указания по проведению лабораторных занятий и организации самостоятельной работы / Л.О. Великанова, Д.Н. Савинская, Ю.Н. Самойлюков.– Краснодар КубГАУ, 2019. - 44с.- 75 экз.

### **7 Фонд оценочных средств для проведения промежуточной аттестации**

### **7.1 Перечень компетенций с указанием этапов их формирования в процессе освоения образовательной программы ОПОП ВО**

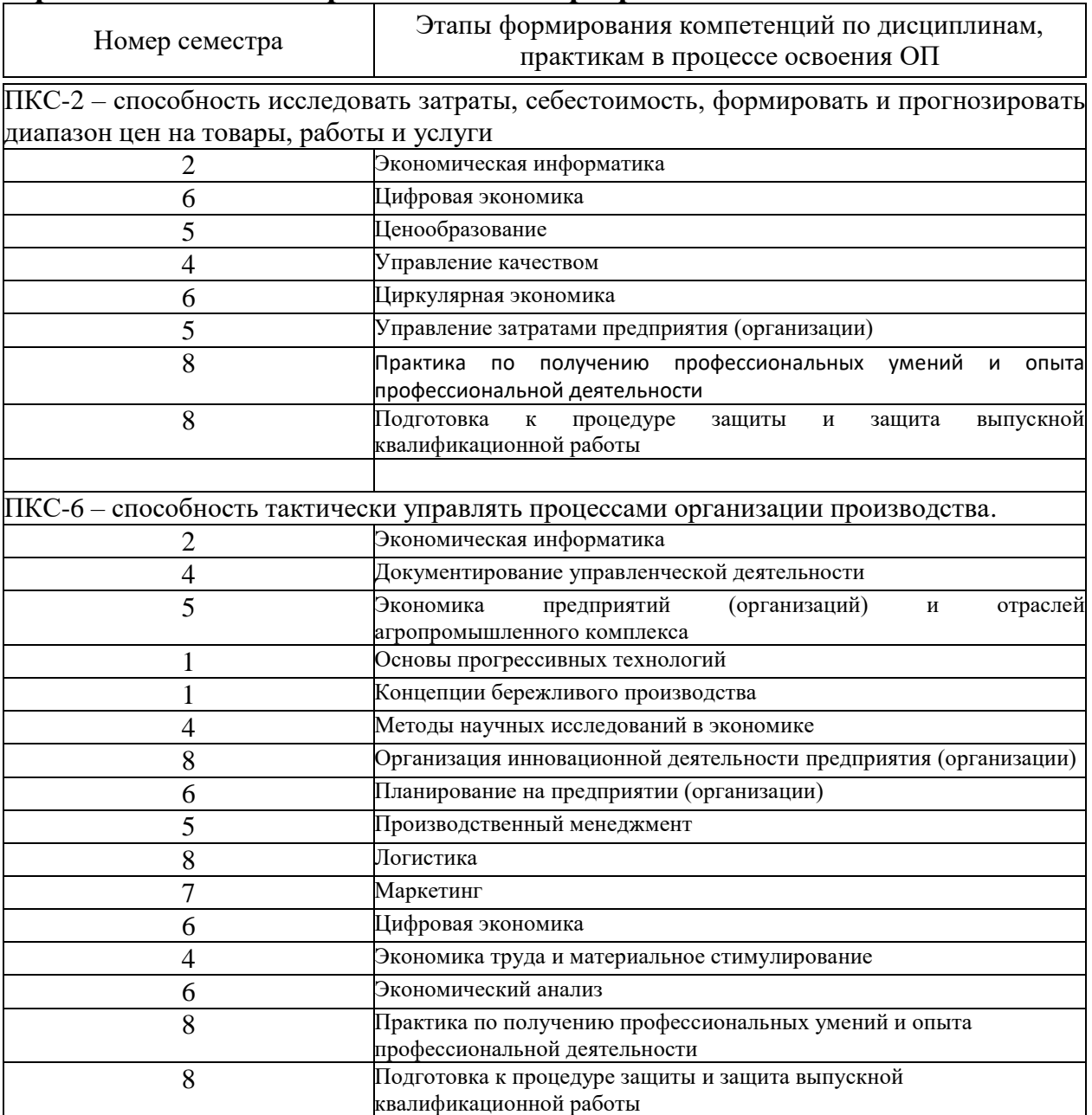

### 7.2 Описание показателей и критериев оценивания компетенций на различных этапах их формирования, описание шкалы оценивания

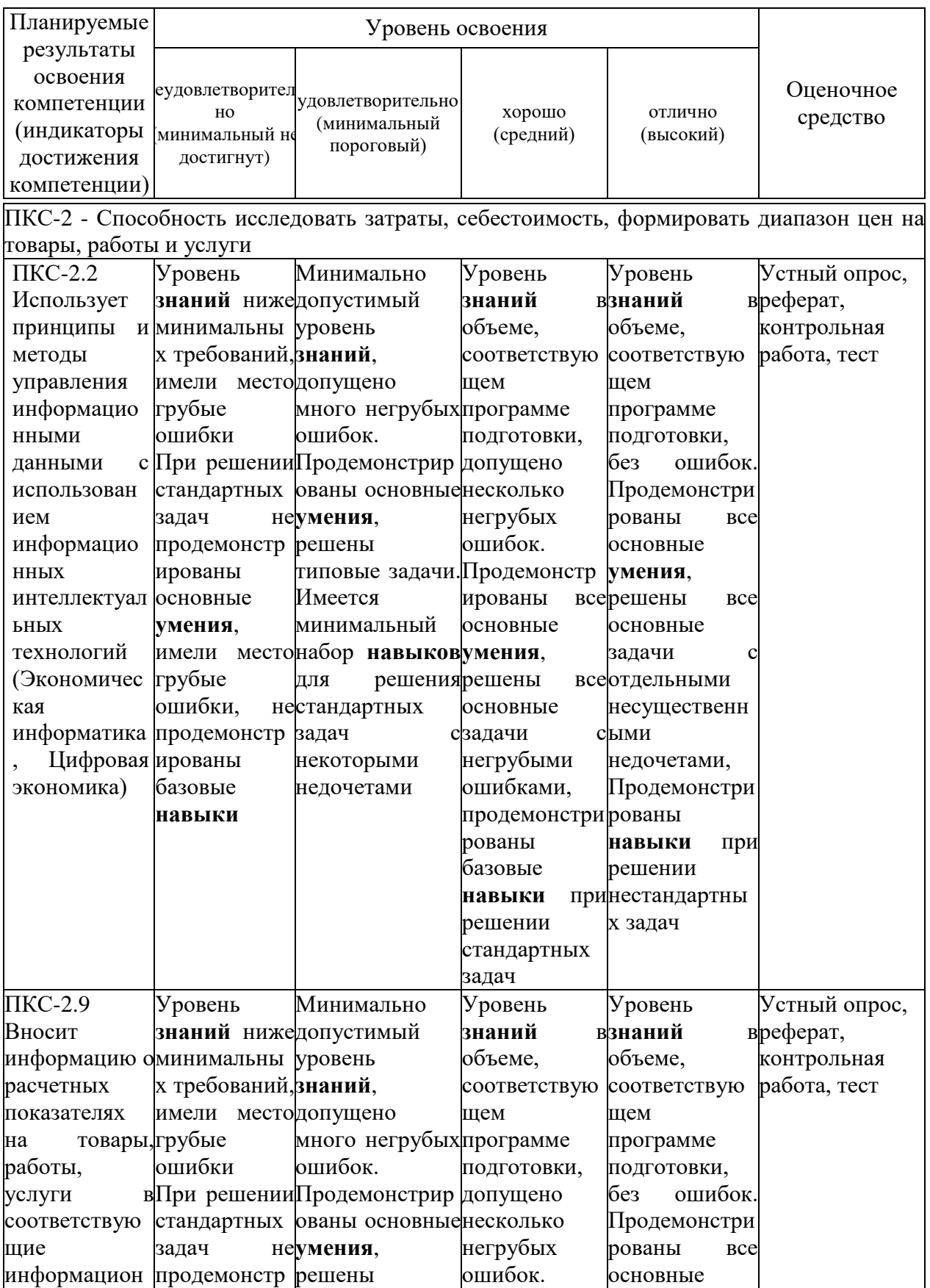

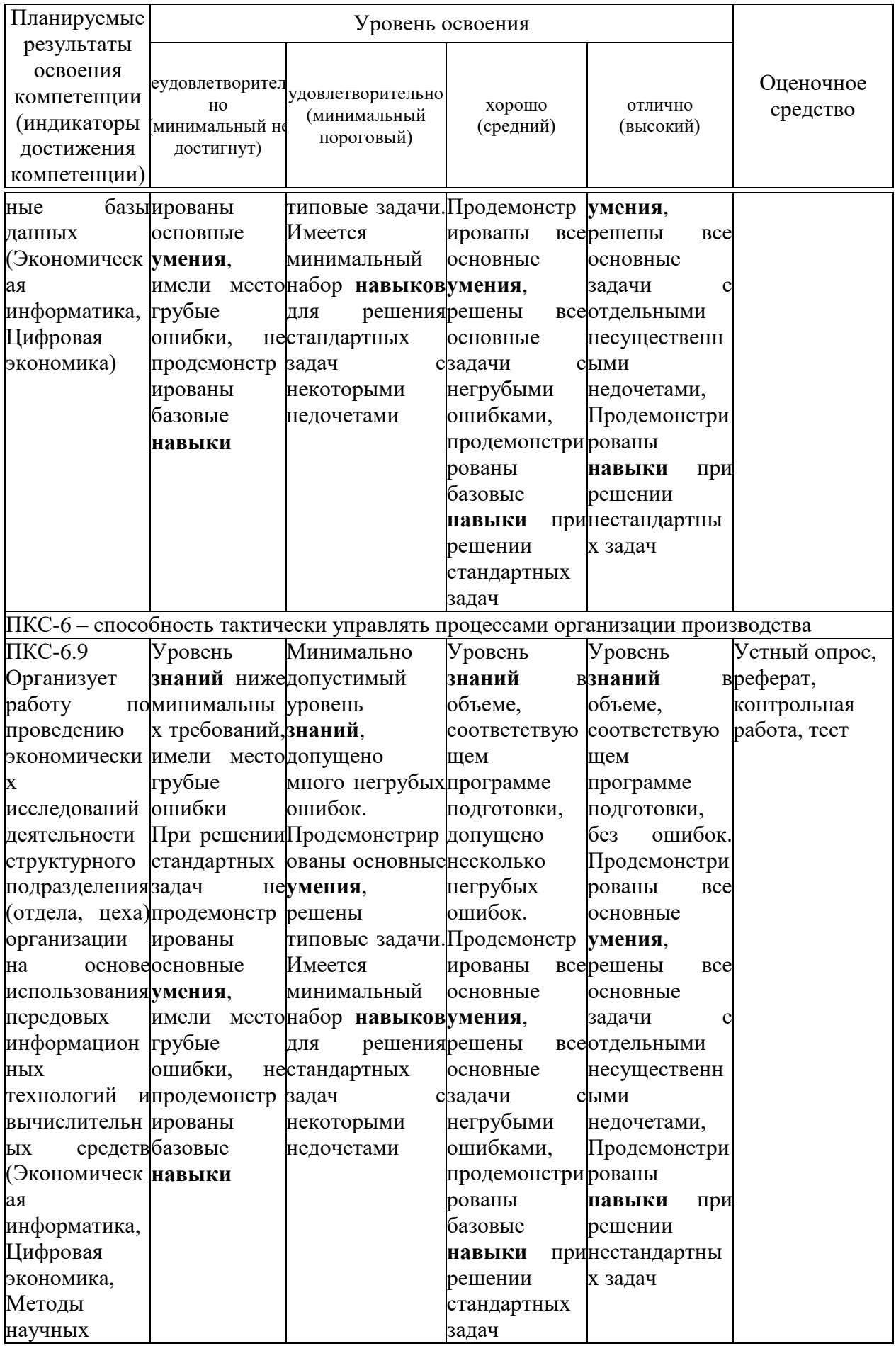

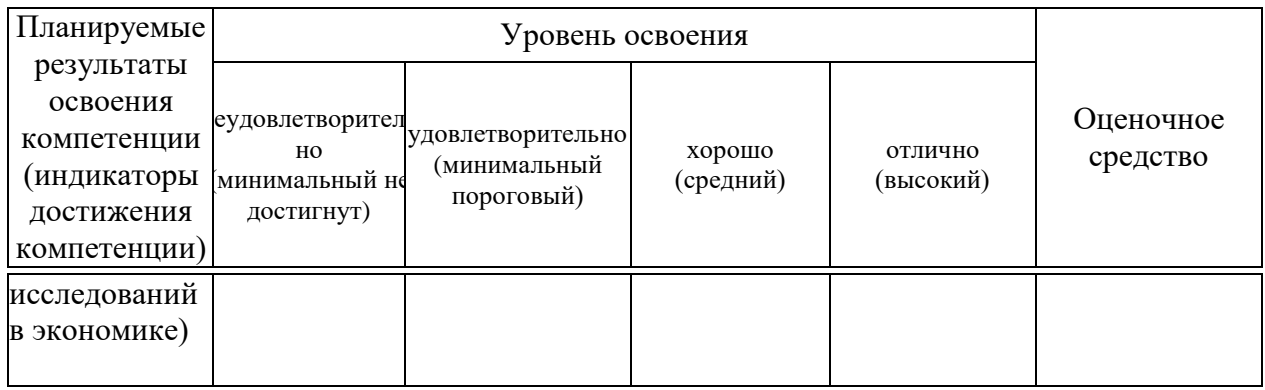

#### 7.3 Типовые контрольные задания ИЛИ иные материалы, необходимые для оценки знаний, умений, навыков, характеризующих этапы формирования компетенций в процессе освоения ОПОП ВО

### Текущий контроль

### Темы рефератов.

- Эволюция средств вычислительной техники  $\mathbf{1}$
- $\overline{2}$ Понятие вычислительной машины и принципы организации ее работы
- $\overline{3}$ Состав аппаратного обеспечения ПК. Характеристика основных периферийных устройств
- $\overline{4}$ Операционная система. Понятие, основные функции и составные части  $OC$
- $5<sup>5</sup>$ Задачи обработки текстовой информации
- MS Excel: общая характеристика и функциональные возможности 6
- $\overline{7}$ Принципы построения вычислительных сетей
- 8 Основные понятия теории баз данных
- 9 Основные принципы построения сети Internet
- $10<sup>1</sup>$ Системы WWW.
- 11 Информационное общество и информационные технологии.
- Роль информации в развитии общества 12
- 13 История становления информатики.
- 14 Информационные ресурсы.
- 15 Понятие моделей искусственного интеллекта.
- Понятие экономической информационной системы, её структура и 16 состав.
- 17 Средства мультимедиа.
- Человек и информационная технология. 18
- 19 Понятие баз данных.
- 20 Инструментальные средства программирования
- 21 Информационные модели.
- $22.$ Непозиционные системы счисления.
- 23 Позиционные системы счисления. Десятичная Сс. Полиномиальное представление чисел.
- 24 Позиционные системы счисления. Недесятичные Сс.
- 25 Выполнение арифметических операций в недесятичных Сс.
- 26 Специальные приёмы перевода чисел из десятичной системы в восьмеричную и шестнадцатеричную и обратно.
- 27 Представление числовой информации в памяти компьютера.
- 28 Понятие алгоритма.
- 29 Основные свойства алгоритма.
- 30 Способы описания алгоритма.
- $31$ Блок-схема как способ графического описания алгоритма.
- 32 Типы алгоритмов.
- 33 Классификация языков программирования.
- 34 Понятие компиляции и интерпретации программ.
- 35 Объектно-ориентированные языки программирования.
- 36 Классификация программного обеспечения.
- 37 Системное ПО. Понятие интерфейса.
- 38 Операционная система MS DOS. Назначение, основные функции, основные компоненты.
- 39 Инструментальные средства программирования.
- 40 Операционные системы (ОС): назначение и функции ОС.

#### Контрольная работа.

Для выполнения контрольной работы предусмотрены индивидуальные варианты.

Предложенные экономические задачи следует решать с использованием табличного процессора MS Excel. Отсутствующие числовые значения данных и единицы их измерения задаются студентами самостоятельно.

Вариант задания для контрольной работы приведён ниже.

### Вариант 1

Исходные данные для расчета заработной платы сотрудников организации представлены на рис.1 и 2.

- 1. Построить таблицы по приведенным ниже данным.
- 2. В таблице на рис.3 для заполнения столбцов «Фамилия»
- и «Отдел» использовать функцию ПРОСМОТР().

3. Для получения результата в столбце «Сумма по окладу», используя функцию ПРОСМОТР(), по табельному номеру найти соответствующий оклад, разделить его на количество рабочих дней и умножить на количество отработанных дней. Сумма по надбавке считается аналогично.

4. Сформировать документ «Ведомость заработной платы сотрудников».

5. Данные результатной таблицы отсортировать по номеру отдела и рассчитать итоговые суммы по отделам.

6. Построить и проанализировать графический отчет по полученным результатам.

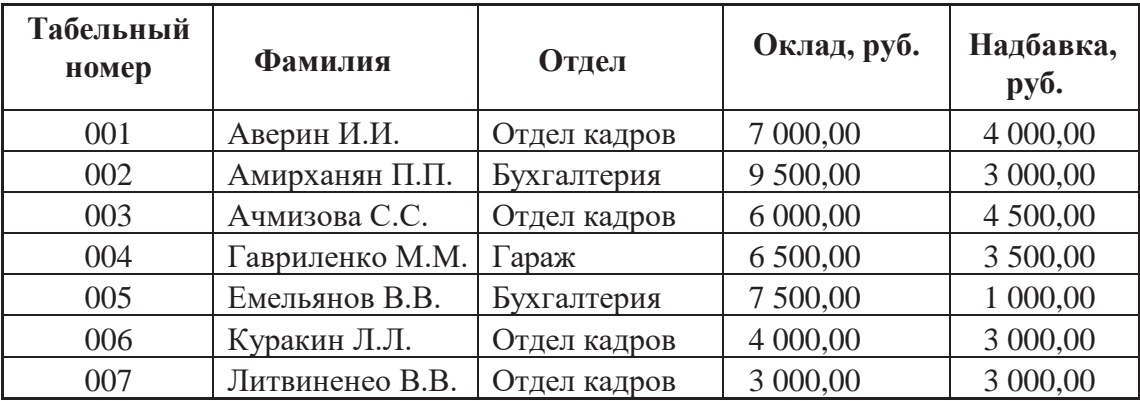

**Рис.1. Данные о сотрудниках**

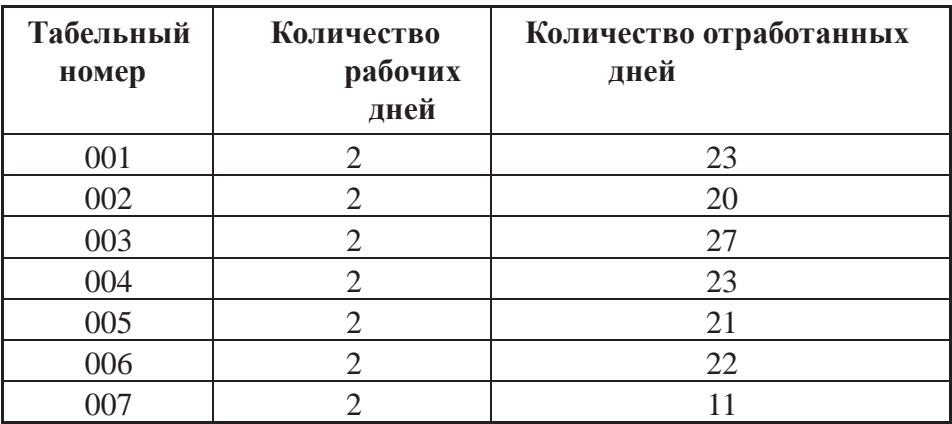

3 **Рис.2. Данные об учете рабочего времени**

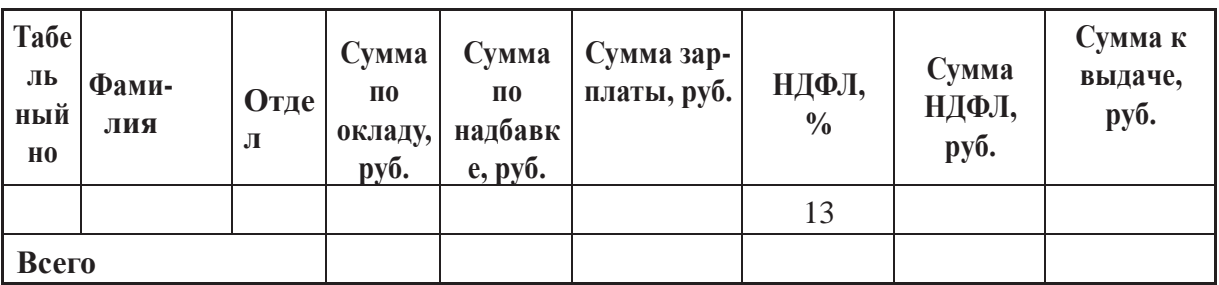

**Рис.3. Графы таблицы для заполнения ведомости заработной платы**

#### **Тесты.**

По дисциплине «Экономическая информатика» предусмотрено проведение двух видов тестирования: письменное и компьютерное.

### **Компьютерное тестирование**

Тестовые задания по дисциплине «Экономическая информатика» включены в базу тестовых заданий «Экономическая информатика» в системе тестирования Indigo и имеются в наличии на сервере кафедры Информационных систем КубГАУ.

### **Письменное тестирование**

Письменное тестирование рассматривается как рубежный контроль успеваемости и проводится после изучения определенного раздела дисциплины. Вариант тестового задания приведен ниже.

1. Понятие информационная технология возникло

- 1. в конце 20-го века
- 2. в начале 21-го века
- 3. в конце 19-го века
- 4. в начале 20-го века
- 5. в середине 20-го века

2. Особенностью информационных технологий является то, что в ней и предметом, и продуктом труда является …., а орудиями труда - …

- 1. информация,
- 2. сырьё,
- 3. материалы,
- 4. орудия производства,
- 5. средства вычислительной техники и связи,
- 6. машины и механизмы.
- 3. Аспектами информационной технологии являются
	- 1. информационный
	- 2. инструментальный
	- 3. организационный
	- 4. математический
	- 5. социальный

4. Причиной возникновения понятия информационная технология послужило то, что информация стала рассматриваться как реальный …

- 1. производственный ресурс,
- 2. технический ресурс,
- 3. информационный ресурс,
- 4. математический ресурс,
- 5. социальный ресурс.

5. Достижения человечества, обусловившие появление автоматизированных информационных технологий

- 1. средства накопления больших объёмов информации на машинных носителях.
- 2. средства связи (телефон, радио, телевидение, компьютерные сети, космическая связь и т.д.)
- 3. компьютер
- 4. машины и механизмы
- 5. электричество
- 6. атомная энергия.

#### 6. Информация – это

- 1. сведения, знания, сообщения.
- 2. снятая неопределённость.
- 3. данные.
- 7. Классификация информации.
	- 1. по видам, по областям получения или использования, по назначению.
	- 2. по областям применения, по отношению к внешней среде.
	- 3. по числу логических операций, по отношению к общественному производству, по степени значимости.
- 8. Аспекты информации
	- 1. синтаксический
	- 2. семантический
	- 3. прагматический
	- 4. логический
	- 5. статистический
	- 6. концептуальный
- 9. Экономическая информация это
	- 1. информация, связанная с определённой предметной областью.
	- 2. информация, связанная с управлением людьми.
	- 3. информация, связанная с управлением техническими объектами.
- 10. Структурной единицей экономической информации является …
	- 1. Показатель.
	- 2. Реквизит-признак.
	- 3. Реквизит-основание.

### 11. Показателем называется ...

- 1. логически неделимый элемент, отражающий свойства объекта.
- 2. контролируемый параметр экономического объекта, состоящий из совокупности связанных документов.
- 3. контролируемый реквизит.

### 12. Реквизитом называется ...

- 1. логически неделимый элемент показателя, отражающий определённые свойства объекта или процесса.
- 2. единица информации.
- 3. структурная единица экономической информации.
- 13. Реквизит-основание и реквизит-признак отличаются тем, что ...
	- 1. Реквизит-основание характеризует смысловое значение показателя, а реквизит-признак его количественное значение.
	- 2. Реквизит-основание характеризует количественное значение показателя, а реквизит-признак его смысловое содержание.
	- 3. Реквизит-основание определяет наименование показателя, а реквизит-признак его размер.

14. К. Шеннон ввёл понятие количество информации как ... состояния системы, снимаемой при получении информации.

- 1. мера неопределённости,
- 2. мера определённости,
- 3. мера значимости.
- 15. Единицами измерения информации являются
	- 1.  $6<sub>MT</sub>$
	- 2. дит
	- 3. нат
	- 4. бат
	- 5. 6yr
	- 6. дин

16. Под собственной информацией понимают информацию, содержащуюся в данном конкретном ...

- 1. сообщении
- 2. извешении
- 3. документе
- 4. задании
- 5. электронном документе.
- 17. Свойствами собственной информации являются
	- 1. неотрицательность.
	- 2. чем меньше вероятность возникновения сообщения, тем больше информации оно содержит.
	- 3. если сообщение имеет вероятность возникновения, равную единице, то информация, содержащаяся в нём, равна нулю.
	- 4. аддитивность.
	- 5. адаптивность.
	- 6. целостность
	- 7. относительность
	- 8. делимость

18. Семантический подход к измерению количества информации служит для измерения ... содержания информации.

- 1. смыслового,
- 2. качественного,
- 3. количественного,
- 4. научного,
- 5. физического.

19. При прагматическом подходе к измерению количества информации за меру ценности информации принимается ... необходимое для лостижения поставленной цели.

- 1. количество информации,
- 2. качество информации,
- 3. значение информации.

20. При структурном подходе к измерению количества информации рассматривают...структуры организации информации.

- 1. логические
- 2. физические
- 3. научные
- 4. смысловые
- 5. математические.

### 21. Реквизиты объединяются в.

- 1. показатели
- 2. базы ланных
- 3. информационные базы
- 4. банки данных
- 22. Показатели объединяются в …
	- 1. записи
	- 2. показатели
	- 3. базы данных
	- 4. информационные базы
	- 5. банки данных

#### 23. Записи объединяются в …

- 1. массивы
- 2. показатели
- 3. базы данных
- 4. информационные базы
- 5. банки данных

#### 24. Из массивов создаются …

- 1. комплексы массивов
- 2. базы данных
- 3. информационные базы
- 4. банки данных
- 25. Из комплексов массивов создаются …
	- 1. информационные базы
	- 2. показатели
	- 3. массивы
	- 4. базы данных
	- 5. банки данных

26. Информационная база совместно с системой управления базой данных (СУБД) формирует …

- 1. автоматизированный банк данных
- 2. показатели
- 3. базы данных
- 4. информационные базы

### 27. От выбранной структуры хранения данных зависит …

- 1. время доступа к данным
- 2. порядок обработки данных
- 3. объём обрабатываемых данных
- 4. скорость обработки данных.

28. Информация в машинном виде, т.е. в форме электрических, магнитных и тому подобных сигналов и состояний, носит название …

- 1. данные
- 2. массивы
- 3. базы данных
- 4. банки данных

29. Преобразование информации в данные и обратно производится в …

- 1. устройствах ввода-вывода ЭВМ
- 2. микропроцессоре
- 3. оперативной памяти ЭВМ
- 4. принтере

### **Промежуточная аттестация**

**ПК-2** - Способность исследовать затраты, себестоимость, формировать диапазон цен на товары, работы и услуги

### **Вопросы к зачету:**

- Понятие экономической информации.
- Информационное общество и информационные технологии.
- Классификация экономической информации.
- Структура экономической информации.
- Роль информации в развитии общества.
- История становления информатики.
- Структура информатики.
- Функции и задачи информатики.
- Информационные ресурсы.
- Понятие моделей искусственного интеллекта.
- Элементы логики высказываний, понятие высказывания.
- Понятие логической операции.
- Понятие таблицы истинности.
- Понятие алгебры высказываний.
- Понятие математической логики. Логические формулы.
- Понятие экономической информационной системы, её структура и состав.
- Информационные модели.
- Человек и информационная технология.
- Процесс принятия решения.
- Процесс превращения информации в данные.
- Понятие баз данных.
- Основные модели баз данных.
- Реляционная модель базы данных.
- Научно-методический аппарат описания экономической информации в реляционной БД.
- Основные понятия безопасности ИС.
- 26 Системный подход к обеспечению безопасности.
- 27 Политика безопасности.
- 28 Базовые технологии безопасности.
- 29 Классификация компьютерных угроз.
- 30 Понятие компьютерного вируса.
- 31 Понятие антивирусной программы, классификация антивирусных программ.
- 32 Основные понятия и принцип действия компьютера.
- 33 Принципы фон Неймана.
- 34 Структурная схема компьютера.

#### **Задания для проведения зачета**

Пример практического задания приведен ниже.

#### **Вариант 1**

Предприятие ООО «Энергосбыт» осуществляет деятельность, связанную с обеспечением электроэнергией физических и юридических лиц, и производит расчеты по предоставленным услугам. Данные, на основании которых производятся расчеты по оплате, представлены на рис. 1.1.

1. Построить таблицу согласно рис. 1.1.

2. Результаты вычислений представить в виде таблицы, содержащей данные о расходе электроэнергии и сумму к оплате (рис. 1.2), и в графическом виде.

3. Организовать межтабличные связи для автоматического формирования квитанции об оплате электроэнергии.

4. Сформировать и заполнить квитанцию об оплате электроэнергии (рис. 1.3).

#### **Показания электросчетчиков**

Месяц: Декабрь 2005

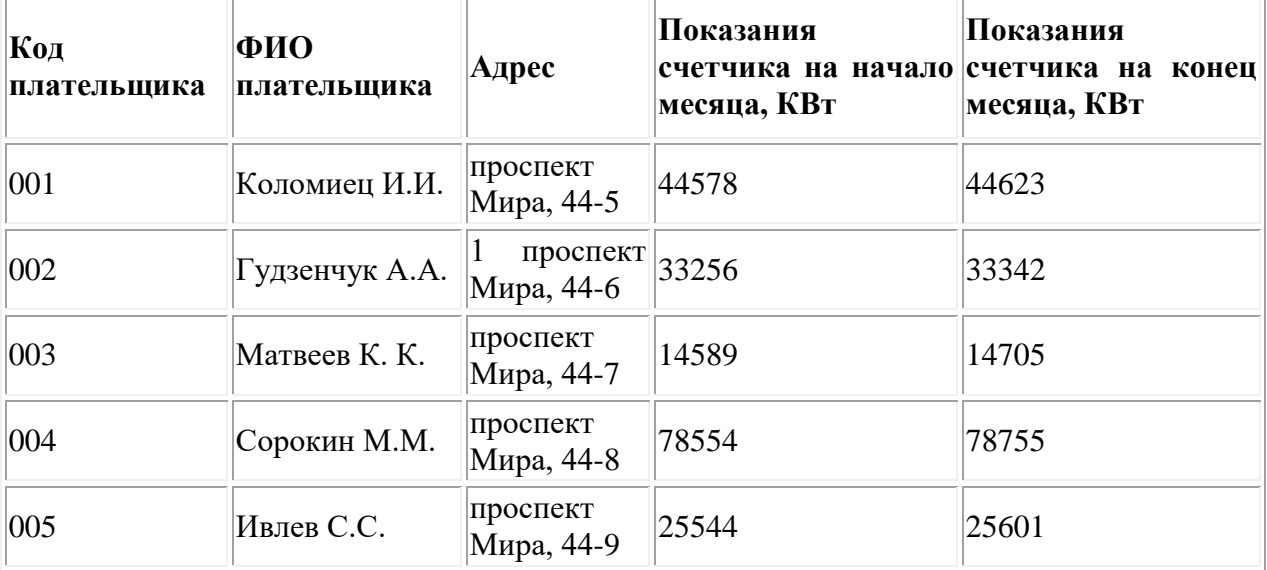

**Рис. 1.1.** Данные о показаниях электросчетчиков

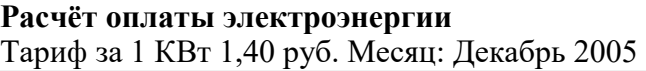

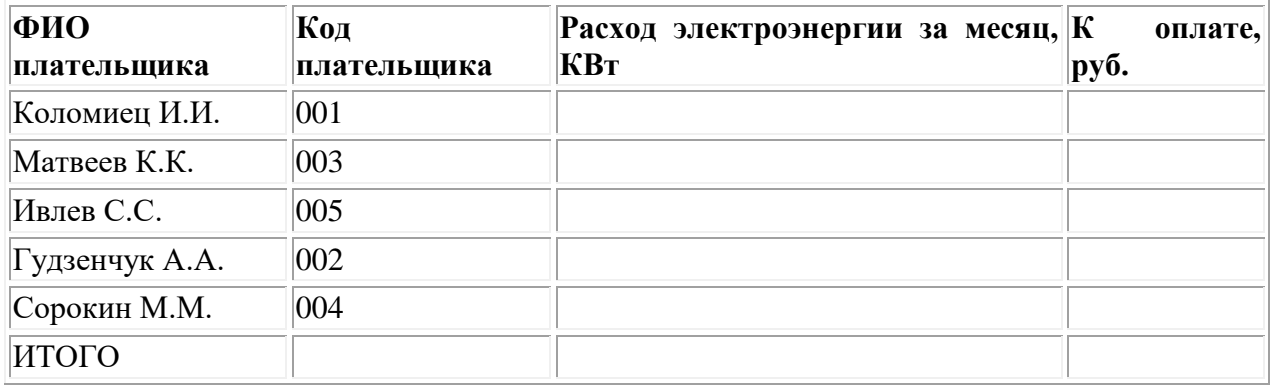

#### **Рис. 1.2.** Расчет оплаты электроэнергии

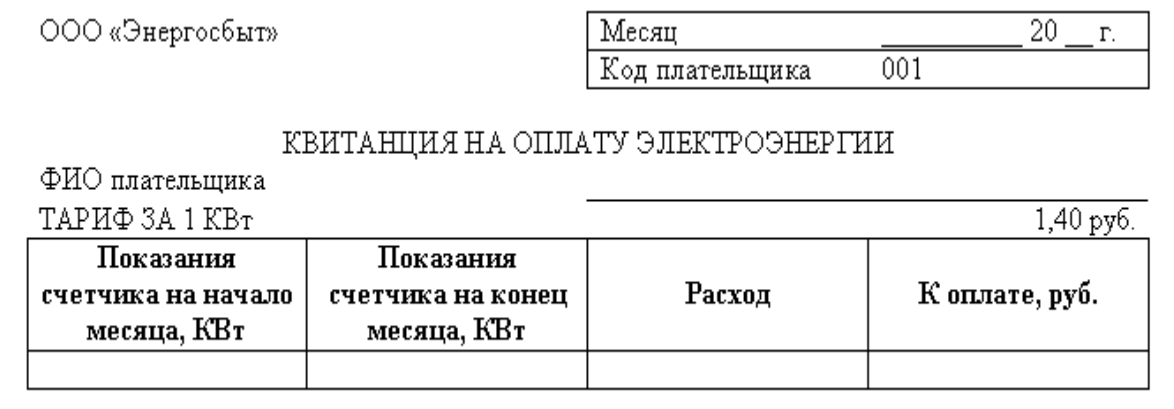

#### **Рис. 1.3.** Квитанция на оплату электроэнергии

Компетенция: **ПК-6** – способность тактически управлять процессами организации производства

#### **Вопросы к зачету:**

- 1. Понятие вычислительных сетей.
- 2. Базовые топологии локальных вычислительных сетей.
- 3. Распределённые вычислительные сети
- 4. Топология глобальной вычислительной сети.
- 5. Передача информации в Интернет, понятие протокол, адрес.
- 6. Непозиционные системы счисления.
- 7. Позиционные системы счисления. Десятичная Сс. Полиномиальное представление чисел.
- 8. Позиционные системы счисления. Недесятичные Сс.
- 9. Выполнение арифметических операций в недесятичных Сс.
- 10.Специальные приёмы перевода чисел из десятичной системы в восьмеричную и шестнадцатеричную и обратно.
- 11.Представление числовой информации в памяти компьютера.
- 12.Понятие алгоритма.
- 13.Основные свойства алгоритма.
- 14.Способы описания алгоритма.

15.Блок–схема как способ графического описания алгоритма.

- 16.Типы алгоритмов.
- 17.Классификация языков программирования.
- 18.Понятие компиляции и интерпретации программ.
- 19.Объектно-ориентированные языки программирования.
- 20.Классификация программного обеспечения.
- 21.Системное ПО. Понятие интерфейса.
- 22.Инструментальные средства программирования.
- 23.Операционные системы (ОС): назначение и функции ОС.
- 24.Классификация ОС.
- 25.Файловые системы.
- 26.Операционные программы-оболочки: классификация программоболочек.
- 27.Сервисные программы и системы (утилиты).
- 28.Прикладное программное обеспечение.
- 29.Средства мультимедиа.

#### **Задания для проведения зачета**

Пример практического задания приведен ниже.

### **Задание 1**

### **Общая характеристика задачи**

Агентство по грузоперевозкам «Летучий голландец» предоставляет услуги по перевозке грузов по различным маршрутам. Данные о маршрутах, выполненных в течение недели, по каждому водителю приведены на рис. 5. Справочные данные о технических характеристиках автомобилей и протяженность маршрутов приведены на рис. 6.

- 1. Построить таблицы по приведенным данным.
- 2. Выполнить расчет количества израсходованного топлива каждым водителем и веса перевезенного груза, данные расчета занести в таблицу (рис.5).
- 3. Организовать межтабличные связи для автоматического формирования ведомости расхода топлива за неделю.
- 4. Сформировать и заполнить ведомость расхода горючего каждым водителем за неделю (рис.7)
- 5. Результаты расчета количества израсходованного топлива за неделю представить в графическом виде.

| $N_2 \pi/\pi$  | ФИО             | Марка авто | № рейса          | ненных<br>рейсов,<br>Выпол | Протя | Расход<br><b>TOTHER</b> | Hapacx<br>$\overline{C}$ | олъемн<br>Грузоп | TeneRe?<br>Bec |
|----------------|-----------------|------------|------------------|----------------------------|-------|-------------------------|--------------------------|------------------|----------------|
| $\mathbf{1}$   | Соловьев<br>B.B | KAMA3      | A112             | $\overline{4}$             |       |                         |                          |                  |                |
| $\overline{2}$ | Михайлов<br>C.C | ЗИЛ        | C <sub>431</sub> | 3                          |       |                         |                          |                  |                |
| 3              | Кузнецов<br>R.R | MA3        | A112             | 5                          |       |                         |                          |                  |                |
| $\overline{4}$ | Иванов<br>K.K.  | MA3        | M 023            | $\overline{7}$             |       |                         |                          |                  |                |
| 5              | Сидоров<br>A.A. | ЗИЛ        | <b>B</b> 447     | $\overline{2}$             |       |                         |                          |                  |                |
| 6              | Волков<br>Д.Д.  | KAMA3      | C 431            | 8                          |       |                         |                          |                  |                |
| $\overline{7}$ | Быков Л.Л.      | KAMA3      | <b>B</b> 447     | $\overline{4}$             |       |                         |                          |                  |                |
| итого          | $\ast$          | $\ast$     | $\ast$           |                            |       |                         |                          |                  |                |
| B<br>среднем   | $\ast$          | $\ast$     | $\ast$           |                            |       |                         |                          |                  |                |

Сведенья о выполненных маршрутах

Рис.5. Данные о выполненных маршрутах

#### Техническая характеристика авто Протяженность рейсов

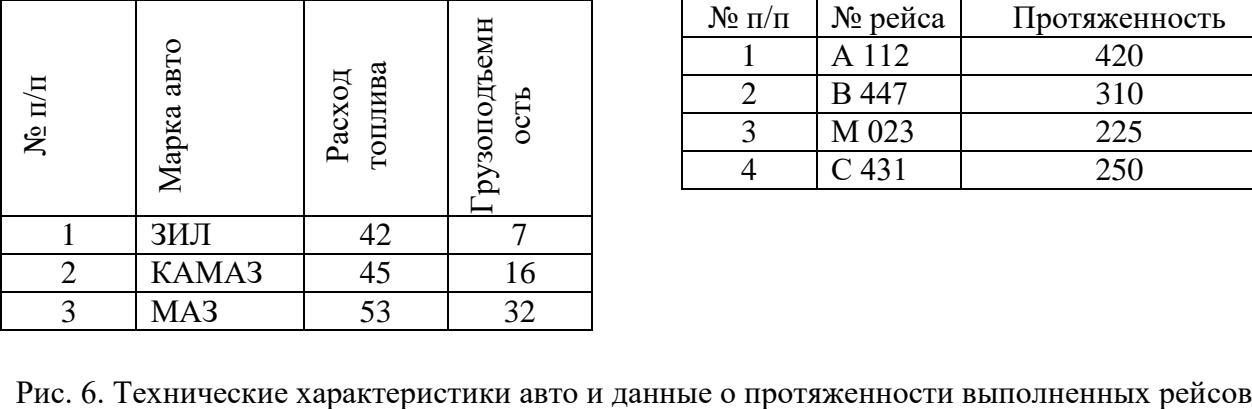

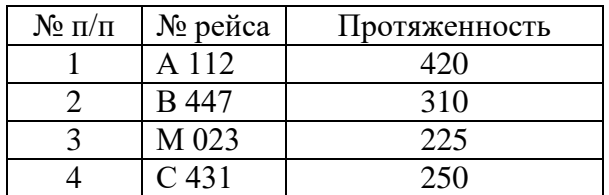

Агентство по грузоперевозкам «Летучий голландец» Отчетный период С По Ведомость расхода горючего ФИО № рейса Выполнено рейсов Израсходовано топлива Соловьев В.В Михайлов С.С Кузнецов Я.Я Иванов К.К. Сидоров А.А. Волков Д.Д. Быков Л.Л. итого Бухгалтер

**7.4 Методические материалы, определяющие процедуры оценивания знаний, умений, навыков, характеризующих этапы формирования компетенций**

#### **Реферат**

Критериями оценки реферата являются: новизна текста, обоснованность выбора источников литературы, степень раскрытия сущности вопроса, соблюдения требований к оформлению.

Оценка «отлично» - выполнены все требования к написанию реферата: обозначена проблема и обоснована её актуальность; сделан анализ различных точек зрения на рассматриваемую проблему и логично изложена собственная позиция; сформулированы выводы, тема раскрыта полностью, выдержан объём; соблюдены требования к внешнему оформлению.

Оценка «хорошо» - основные требования к реферату выполнены, но при этом допущены недочёты. В частности, имеются неточности в изложении материала; отсутствует логическая последовательность в суждениях; не выдержан объём реферата; имеются упущения в оформлении.

Оценка «удовлетворительно» - имеются существенные отступления от требований к реферированию. В частности: тема освещена лишь частично; допущены фактические ошибки в содержании реферата; отсутствуют выводы.

Оценка «неудовлетворительно» - тема реферата не раскрыта, обнаруживается существенное непонимание проблемы или реферат не представлен вовсе.

#### **Критерии оценки знаний при написании контрольной работы**

Оценка «**отлично**» – выставляется обучающемуся, показавшему всесторонние, систематизированные, глубокие знания вопросов контрольной работы и умение уверенно применять их на практике при решении конкретных задач, свободное и правильное обоснование принятых решений.

Оценка «**хорошо**» – выставляется обучающемуся, если он твердо знает материал, грамотно и по существу излагает его, умеет применять полученные знания на практике, но допускает в ответе или в решении задач некоторые неточности, которые может устранить с помощью дополнительных вопросов преподавателя.

Оценка «**удовлетворительно**» – выставляется обучающемуся, показавшему фрагментарный, разрозненный характер знаний, недостаточно правильные формулировки базовых понятий, нарушения логической последовательности в изложении программного материала, но при этом он владеет основными понятиями выносимых на контрольную работу тем, необходимыми для дальнейшего обучения и может применять полученные знания по образцу в стандартной ситуации.

Оценка «**неудовлетворительно**» – выставляется обучающемуся, который не знает большей части основного содержания выносимых на контрольную работу вопросов тем дисциплины, допускает грубые ошибки в формулировках основных понятий и не умеет использовать полученные знания при решении типовых практических задач.

#### **Тестовые задания**

Оценка «отлично» выставляется при условии правильного ответа студента более чем на 85 % тестовых заданий.

Оценка «хорошо» выставляется при условии правильного ответа студента на 71-85 % тестовых заданий.

Оценка «удовлетворительно» выставляется при условии правильного ответа студента на 51-70 % тестовых заданий.

Оценка «неудовлетворительно» выставляется при условии неправильного ответа студента на 50 % и более тестовых заданий.

**Тест**

Тест – это инструмент оценивания уровня знаний студентов, состоящий из системы тестовых заданий, стандартизованной процедуры проведения, обработки и анализа результатов.

**Критерии оценки знаний обучаемых при проведении тестирования**.

Оценка **«отлично»** выставляется при условии правильного ответа студента не менее чем 85 % тестовых заданий.

Оценка **«хорошо»** выставляется при условии правильного ответа студента не менее чем 70 % тестовых заданий.

Оценка **«удовлетворительно»** выставляется при условии правильного ответа студента не менее 51 %.

Оценка **«неудовлетворительно»** выставляется при условии правильного ответа студента менее чем на 50 % тестовых заданий.

#### **Критерии оценивания выполнения практического задания:**

Практическое контрольное задание может состоять из теоретического вопроса, практического задания или нескольких заданий (как теоретических, так и практических), в которых студент должен проанализировать и дать оценку конкретной ситуации или выполнить другую аналитическую работу.

Отметка «**отлично**» - задание выполнено в полном объеме с соблюдением необходимой последовательности действий; в ответе правильно и аккуратно выполняет все записи, таблицы, вычисления; правильно выполняет анализ ошибок.

Отметка «**хорошо**» -задание выполнено правильно с учетом 1-2 мелких погрешностей или 2-3 недочетов, исправленных самостоятельно по требованию преподавателя.

Отметка «**удовлетворительно**» -задание выполнено правильно не менее чем наполовину, допущены 1-2 погрешности или одна грубая ошибка.

Отметка «**неудовлетворительно**» допущены две (и более) грубые ошибки в ходе работы, которые обучающийся не может исправить даже по требованию преподавателя или задание не решено полностью.

#### **Зачет**

#### **Критерии оценки знаний при проведении зачета**

Оценки **«зачтено» и «незачтено»** выставляются по дисциплинам, формой заключительного контроля которых является зачет. При этом оценка «зачтено» должна соответствовать параметрам любой из положительных оценок («отлично», «хорошо», «удовлетворительно»), а «незачтено» параметрам оценки «неудовлетворительно».

Оценка **«отлично»** выставляется обучающемуся, который обладает всесторонними, систематизированными и глубокими знаниями материала учебной программы, умеет свободно выполнять задания, предусмотренные учебной программой, усвоил основную и ознакомился с дополнительной литературой.

Оценка **«хорошо»** выставляется обучающемуся, обнаружившему полное знание материала учебной программы, успешно выполняющему предусмотренные учебной программой задания, усвоившему материал основной литературы, рекомендованной учебной программой.

Оценка **«удовлетворительно»** выставляется обучающемуся, который показал знание основного материала учебной программы в объеме, достаточном и необходимым для дальнейшей учебы и предстоящей работы, справился с выполнением заданий, предусмотренных учебной программой, знаком с основной литературой, рекомендованной учебной программой.

Оценка **«неудовлетворительно»** выставляется обучающемуся, не знающему основной части материала учебной программы, допускающему принципиальные ошибки в выполнении предусмотренных учебной программой заданий, неуверенно с большими затруднениями выполняющему практические работы.

### **8 Перечень основной и дополнительной учебной литературы.**

### **Основная учебная литература**

- **1.** Экономическая информатика. Учебное пособие Допущено Министерством сельского хозяйства Российской Федерации в качеств учебного пособия для студентов высших аграрных учебных заведений, обучающихся по основным образовательным программам бакалавриата по направлению «Экономика»/ Л.О. Великанова, С.А. Курносов, Е.В. Попова, Я.В. Скибина, А.М. Кумратова.- Краснодар Тип КубГАУ, 2018.-170 с.**-** 70 экз.
- 2. Экономическая информатика: Введение в экономический анализ информационных систем [Электронный ресурс]: Учебник. - M.: Инфра-М, 2005. - 965 с.: - (Учебники экономического факультета МГУ им. М. В. Ломоносова). - ISBN 5-16-002009-8. - Режим доступа: http://znanium.com/catalog/product/534301
- 3. Иноземцева С.А. Информатика и программирование [Электронный ресурс] : лабораторный практикум / С.А. Иноземцева. — Электрон. текстовые данные. — Саратов: Вузовское образование, 2018. — 68 c. — 978-5-4487-0260-0. — Режим доступа: [http://www.iprbookshop.ru/75691.htm](http://www.iprbookshop.ru/75691.html)l.
- 4. Метелица, Н. Т. Экономическая информатика : учебно-методическое пособие / Н. Т. Метелица. — Краснодар : Южный институт менеджмента, 2014. — 42 c. — ISBN 2227-8397. — Текст : электронный // Электронно-библиотечная система IPR BOOKS : [сайт]. — URL: http://www.iprbookshop.ru/26000.html (дата

обращения: 01.10.2019). — Режим доступа: для авторизир. Пользователей.

- 5. Информационные системы и технологии в экономике и управлении. Проектирование информационных систем [Электронный ресурс]: учебное пособие / Е.В. Акимова [и др.]. - Электрон.текстовые данные. - Саратов: Вузовское образование, 2016. - 178 c. - Режим доступа: [http://www.iprbookshop.ru/47671.](http://www.iprbookshop.ru/47671)
- 6. Е.В. Акимова [и др.].— Электрон. текстовые данные.— Саратов: Вузовское образование, 2016.— 172 c.— Режим доступа: http://www.iprbookshop.ru/47675.html

#### **Дополнительная учебная литература**

1. Экономическая информатика : учебно-методическое пособие (для студентов экономического факультета) / Г. С. Гусева, М. В. Ищенко, Т. В. Федорченко, Н. В. Шевченко. — Омск : Омский государственный университет им. Ф.М. Достоевского, 2011. — 128 c. — ISBN 978-5-7779- 1289-3. — Текст : электронный // Электронно-библиотечная система IPR BOOKS : [сайт]. — URL: http://www.iprbookshop.ru/24962.html (дата обращения: 01.10.2019). — Режим доступа: для авторизир. пользователей

2. Экономическая информатика : учебное пособие / С. В. Чирков, О. В. Агафонова, Р. И. Азаров, И. С. Голошевская. — Новосибирск : Новосибирский государственный аграрный университет, 2012. — 94 c. — ISBN 978-5-94477-117-9. — Текст : электронный // Электронно-библиотечная система IPR BOOKS : [сайт]. — URL: http://www.iprbookshop.ru/64820.html (дата обращения: 01.10.2019). — Режим доступа: для авторизир. пользователей

3. Цветкова, А. В. Информатика и информационные технологии : учебное пособие для СПО / А. В. Цветкова. — Саратов : Научная книга, 2019. — 190 c. — ISBN 978-5-9758-1891-1. — Текст : электронный // Электроннобиблиотечная система IPR BOOKS : [сайт]. — URL: http://www.iprbookshop.ru/87074.html (дата обращения: 01.10.2019). — Режим доступа: для авторизир. Пользователей.

4. Метелица, Н. Т. Экономическая информатика : учебнометодическое пособие / Н. Т. Метелица. — Краснодар : Южный институт менеджмента, 2014. — 42 c. — ISBN 2227-8397. — Текст : электронный // Электронно-библиотечная система IPR BOOKS : [сайт]. - URL: http://www.iprbookshop.ru/26000.html (дата обращения: 01.10.2019). — Режим доступа: для авторизир. Пользователей.

### **9 Перечень ресурсов информационно-телекоммуникационной сети «Интернет»**

**Перечень ЭБС** 

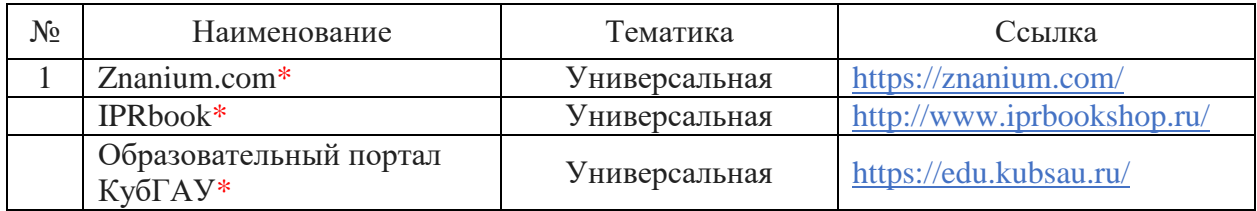

### **Перечень Интернет сайтов:**

Мир MS Excel [Электронный ресурс]. – Режим доступа: http://www.excelworld.ru, свободный. – Загл. с экрана.

– Планета Excel [Электронный ресурс]. – Режим доступа: http://www.planetaexcel.ru, свободный. – Загл. с экрана.

– Финансовый анализ (официальный сайт программы «ФинЭкАнализ») [Электронный ресурс]. – Режим доступа: http://1-fin.ru/, свободный. – Загл. с экрана.

– Финансовый анализ – «Ваш финансовый аналитик» (официальный сайт программы «Ваш финансовый аналитик») [Электронный ресурс]. – Режим доступа: http://www.audit-it.ru/finanaliz/, свободный. – Загл. с экрана.

– Группа ИНЭК – IT и консалтинговая компания (официальный сайт программы «Бизнес-аналитик») [Электронный ресурс]. – Режим доступа: http://inec.ru/, свободный. – Загл. с экрана.

– Консалтинг и решения для разработки и анализа бизнес планов, ТЭО, финансовых моделей, оценки инвестиционных проектов, бизнес планирования и финансового анализа (официальный сайт программ Project Expert и Audit Expert) [Электронный ресурс]. – Режим доступа: https://www.expertsystems.com/, свободный. – Загл. с экрана.

– ГАРАНТ - Законодательство (кодексы, законы, указы, постановления) РФ, аналитика, комментарии, практика [Электронный ресурс]. – Режим доступа: http://www.garant.ru, свободный. – Загл. с экрана;

– «Консультант Плюс» - законодательство РФ: кодексы, законы, указы, постановления Правительства Российской Федерации, нормативные акты [Электронный ресурс]. – Режим доступа: http://www.consultant.ru, свободный. – Загл. с экрана;

– eLIBRARY.RU - научная электронная библиотека [Электронный ресурс]. – Режим доступа: [http://elibrary.ru,](http://elibrary.ru/) свободный. – Загл. с экрана.

- Официальный сайт Министерства финансов РФ https://www.minfin.ru/ru/

### **10. Методические указания для обучающихся по освоению дисциплины.**

1. Экономическая информатика: лабораторный практикум / Л.О. Великанова, О.Д. Ткаченко.– Краснодар КубГАУ, 2016. - 109с.- 75 экз.

2. Экономическая информатика: лабораторный практикум / Л.О. Великанова, Е.В. Попова, Д.Н Савинская.– Краснодар КубГАУ, 2019. - 63с.- 75 экз.

3. Экономическая информатика: методические указания по проведению лабораторных занятий и организации самостоятельной работы / Л.О. Великанова, Д.Н. Савинская, Ю.Н. Самойлюков.– Краснодар КубГАУ, 2019. - 44с.- 75 экз.

**11 Перечень информационных технологий, используемых при осуществлении образовательного процесса по дисциплине, включая перечень программного обеспечения и информационных справочных систем**

Информационные технологии, используемые при осуществлении образовательного процесса по дисциплине позволяют:

– обеспечить взаимодействие между участниками образовательного процесса, в том числе синхронное и (или) асинхронное взаимодействие посредством сети «Интернет»;

– фиксировать ход образовательного процесса, результатов промежуточной аттестации по дисциплине и результатов освоения образовательной программы;

– организовать процесс образования путем визуализации изучаемой информации посредством использования презентационных технологий;

– контролировать результаты обучения на основе компьютерного тестирования.

### **Перечень программного обеспечения**

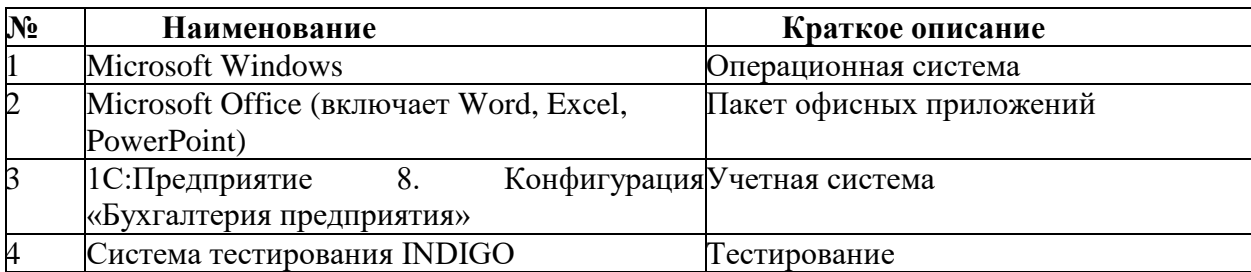

### **Перечень профессиональных баз данных и информационных справочных систем**

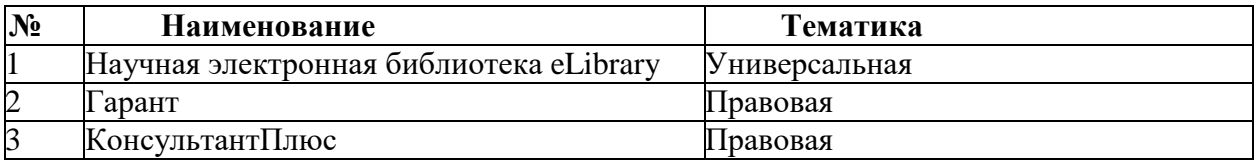

### **Доступ к сети Интернет**

Доступ к сети Интернет, доступ в электронную информационнообразовательную среду университета.

### **12 Материально-техническое обеспечение для обучения по дисциплине**

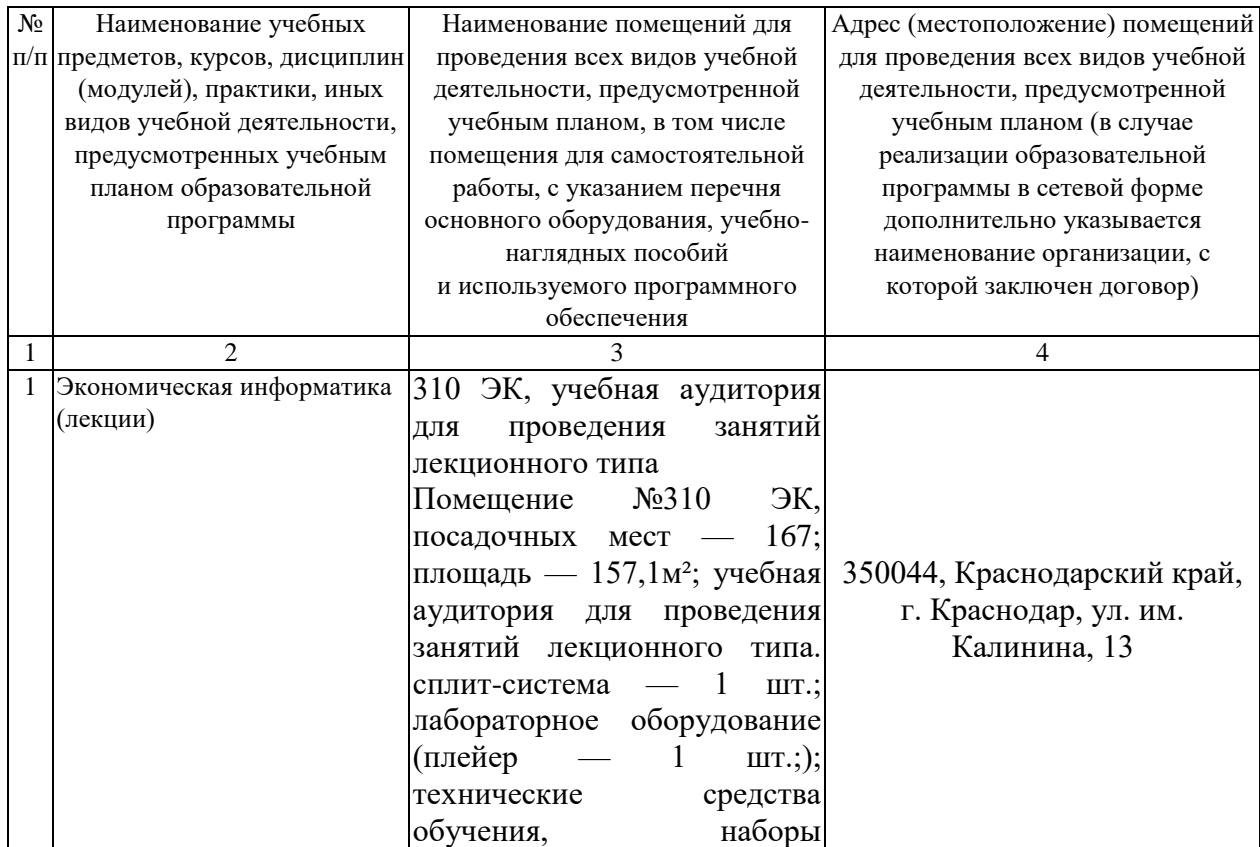

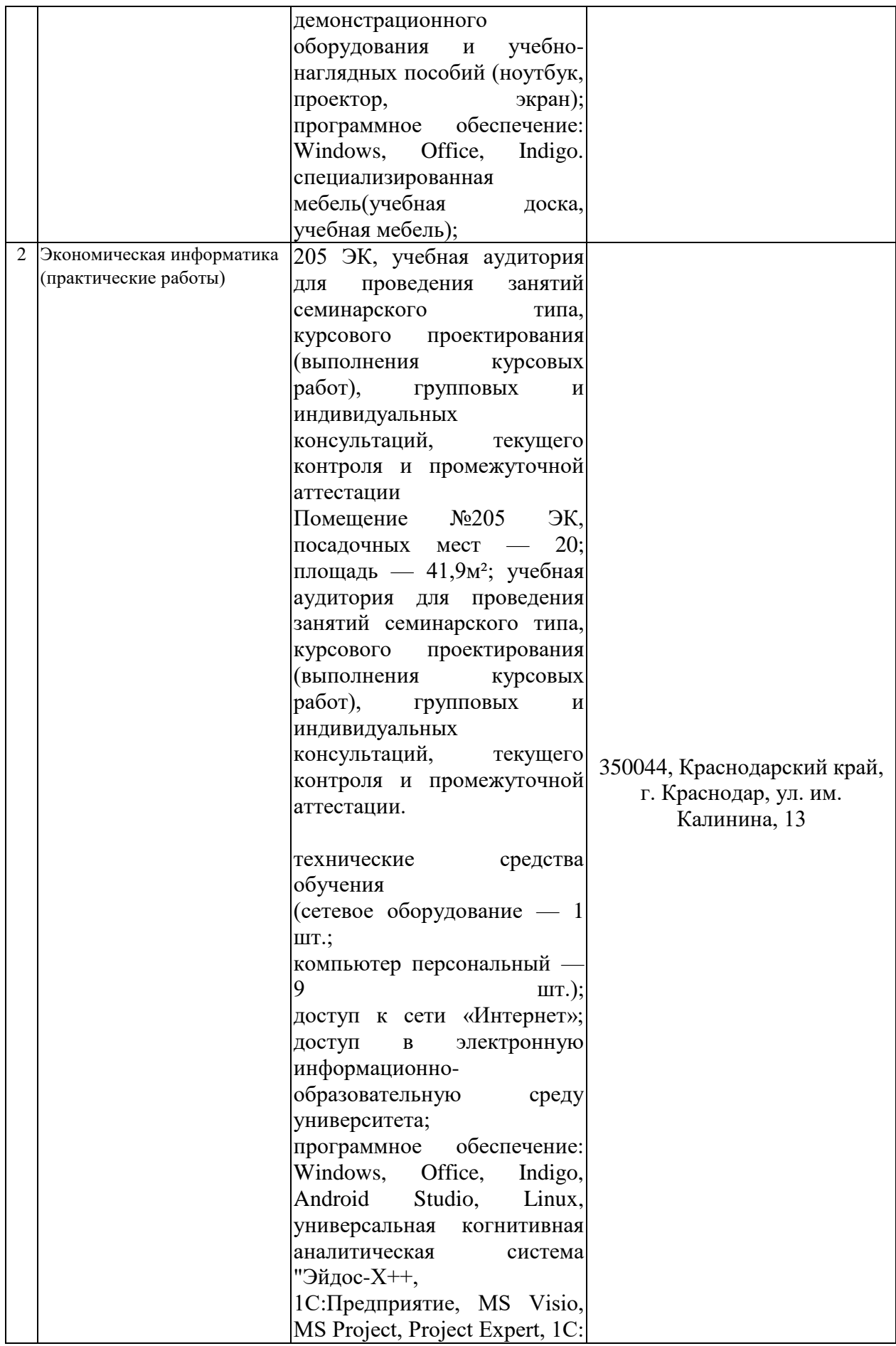

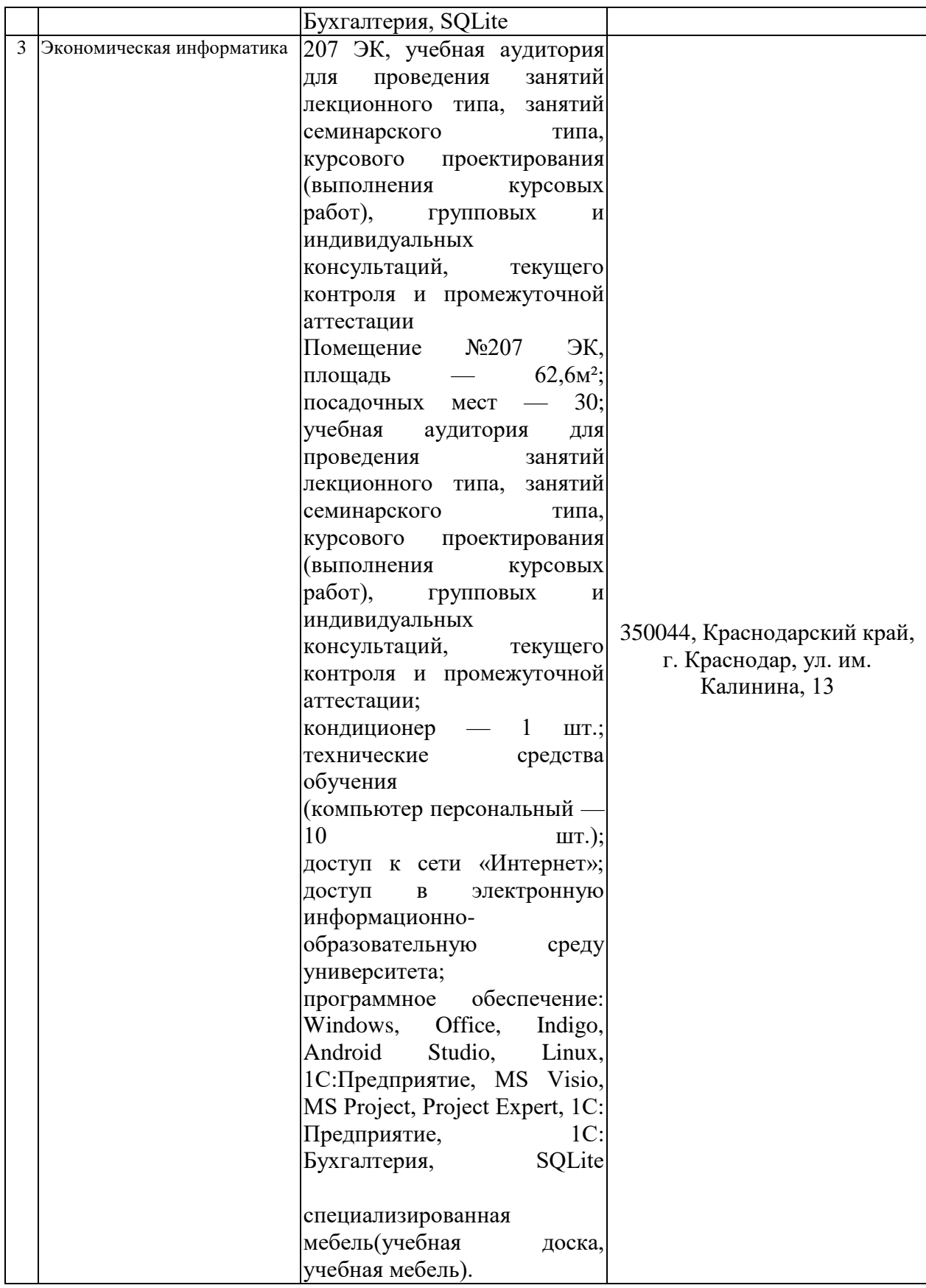

Практическая подготовка по дисциплине «Экономическая информатика»

![](_page_32_Picture_110.jpeg)

### Практические занятия, лабораторные занятия: